## **文末领取学习方式,保证真实有效**

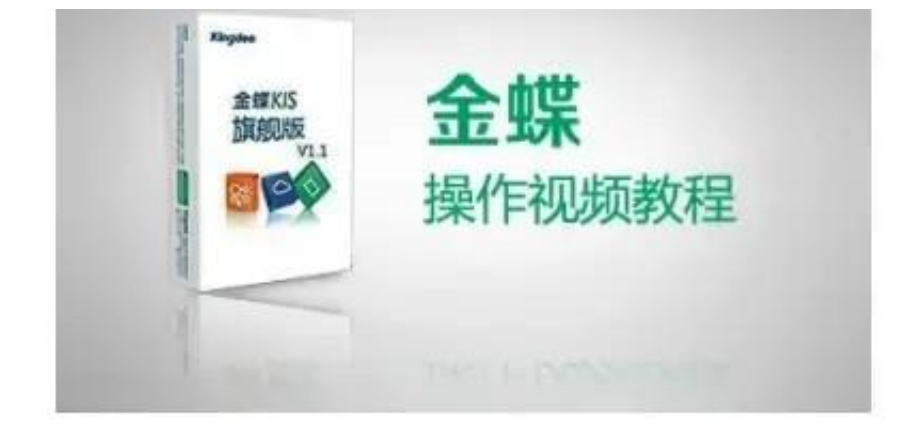

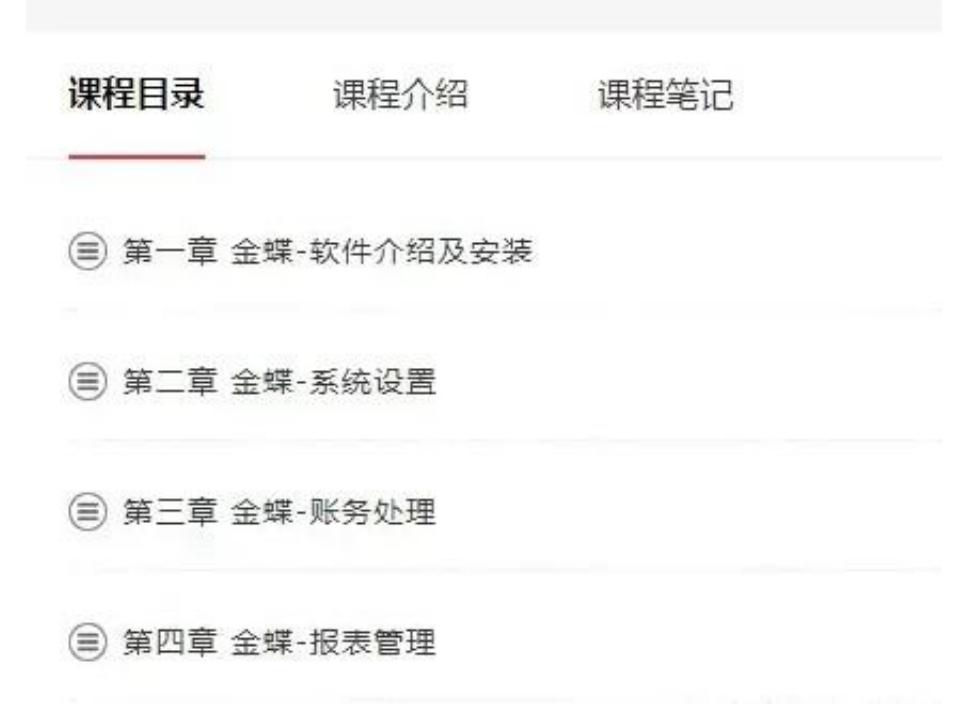

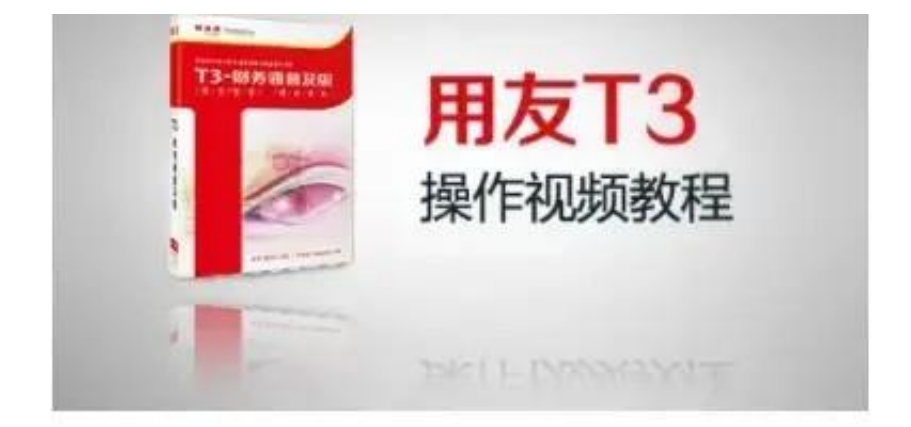

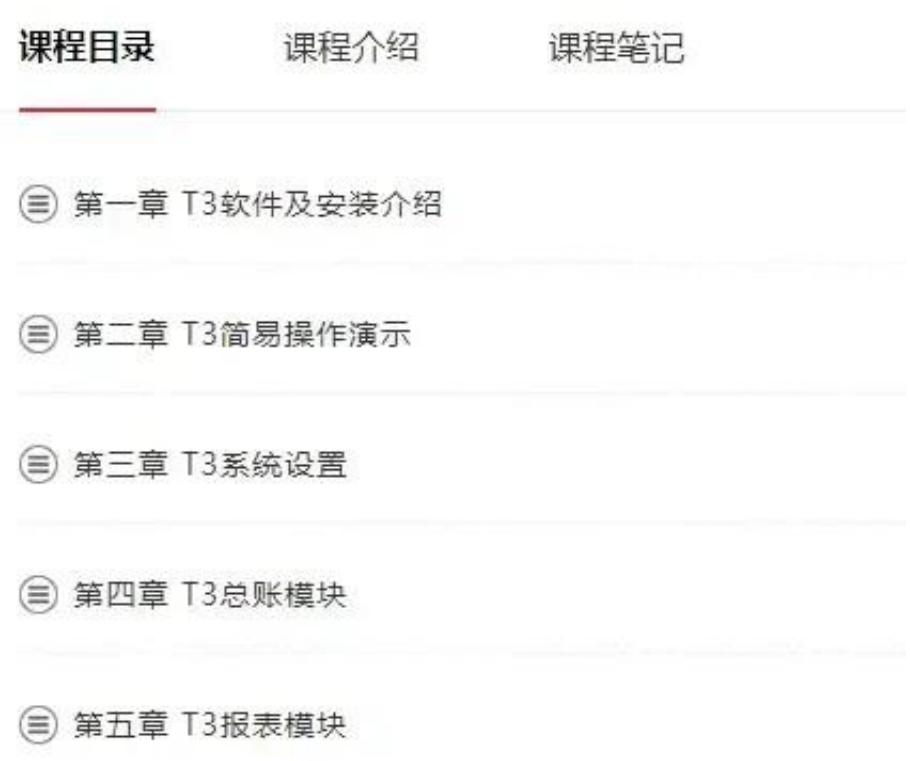

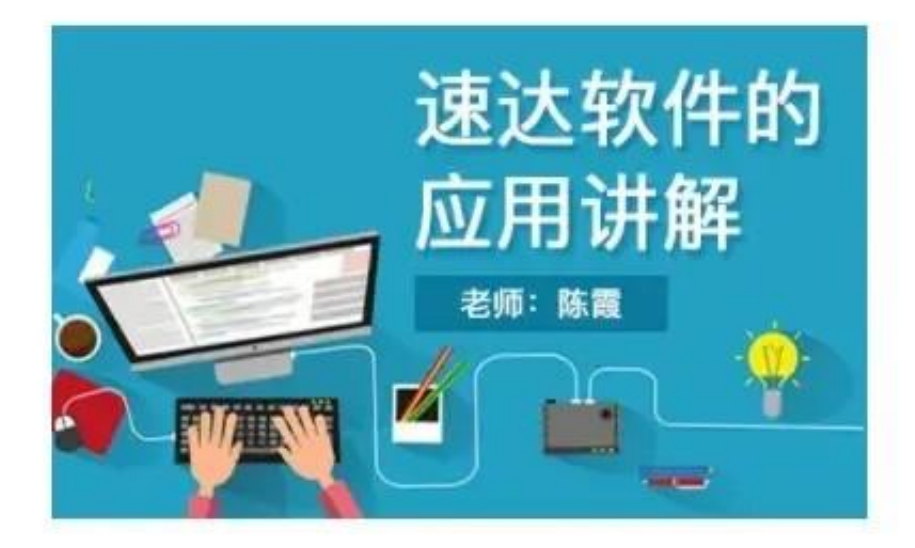

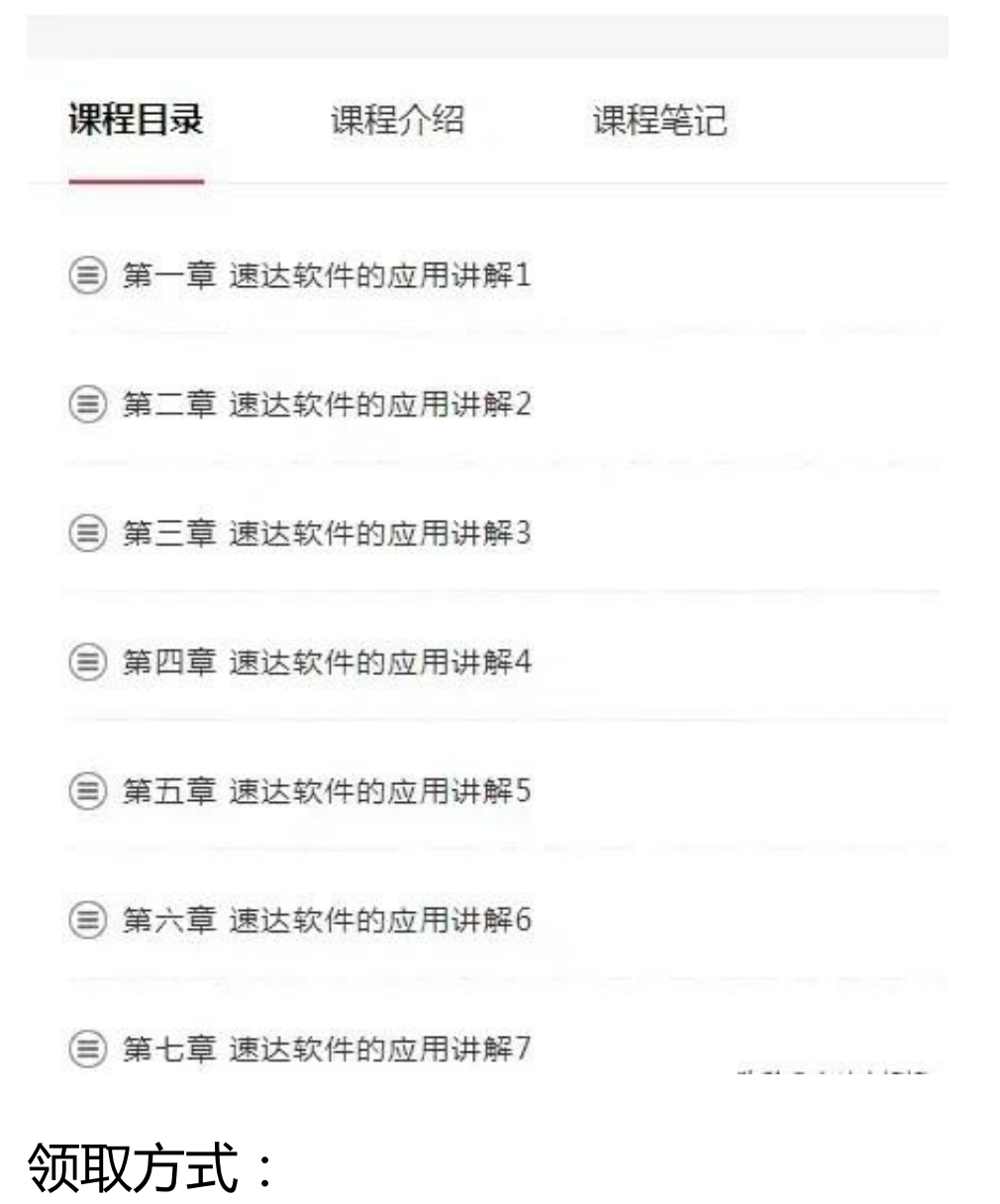

下方评论区留言:**想要领取**。并转发+收藏

然后点击小编头像,私我回复:**资料**。即可免费领取!